BUSINESS ADVISOR SERVICE CO 匯 才 Web Site : www.bashk.com.hk Tel : (852) 2503 2568 Fax : (852) 2503 5568 E-Mail : info@bashk.org

## **To Accountant Pro Users :**

## **Accountant Pro**『如意算盤』**new functions and enhancements in 2009 :**

1) In Screen 'Maintain Multi Company' (F.10), user can now copy master file data from ANY company to another ANY company.

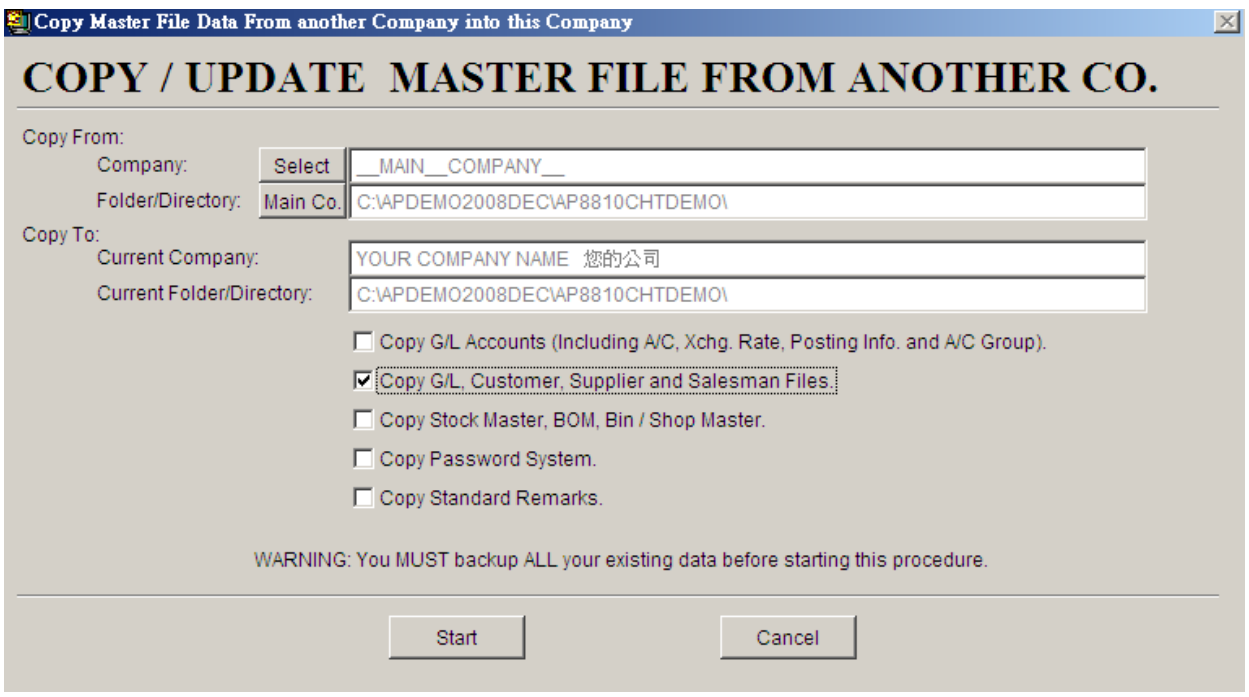

2) A new module 'Change Stock Code' (D.16) added into the system for you to change or delete your item code in D.1

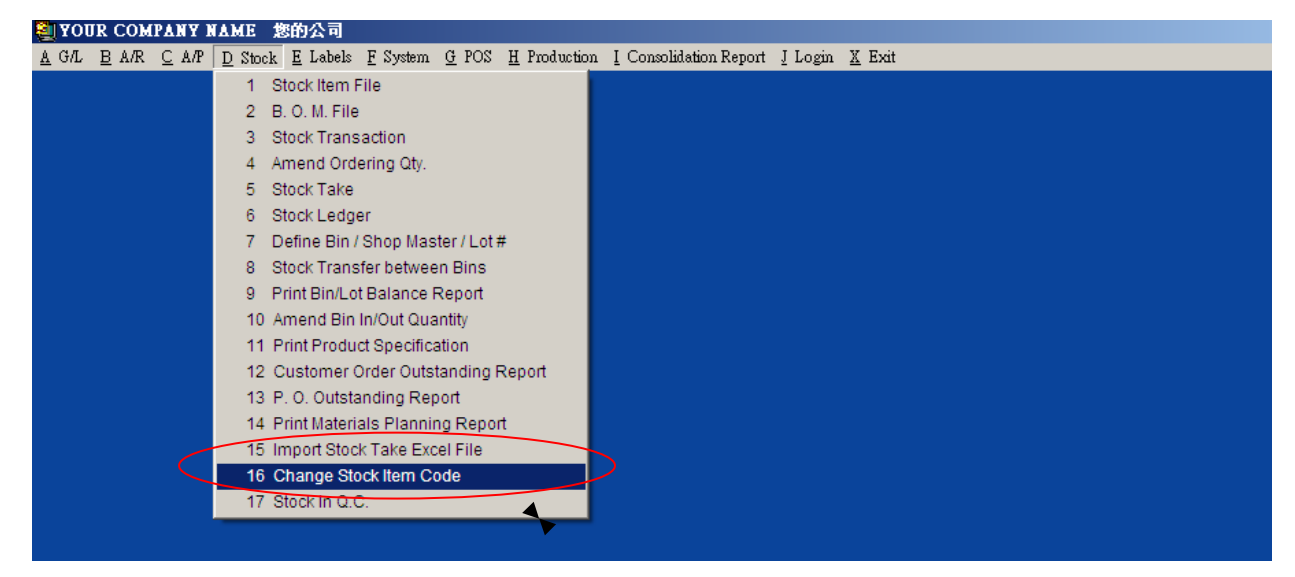

3) The Stock Master (D.1) sales discount now added 4 discount and so that have totally 5 discount rate, named, rate 0 (the original discount), rate 1, rate 2, rate 3 and rate 4. You can setup your customer file (B.1) for using which discount rate when invoicing, cash memo, debit note and credit note

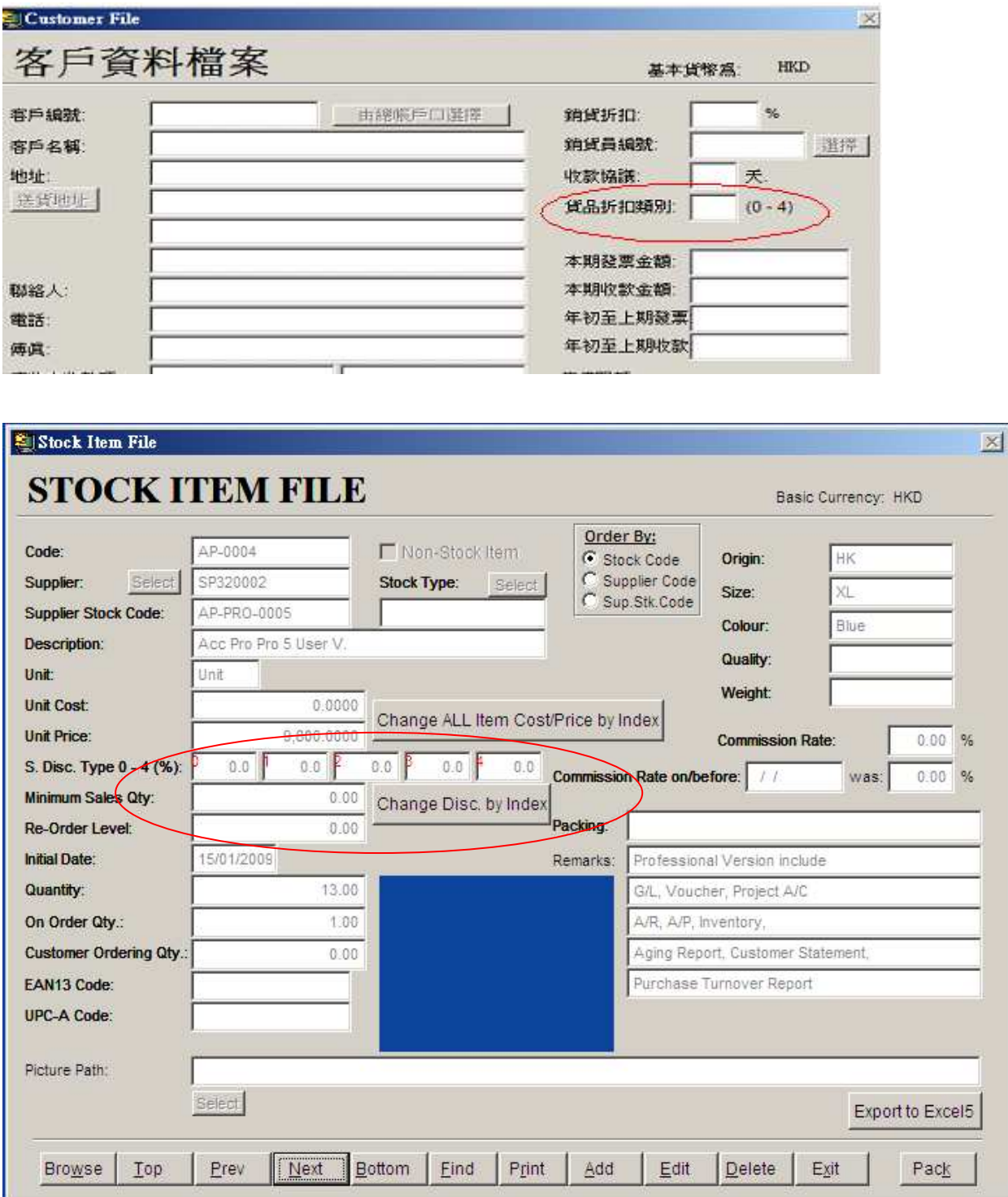

4) Stock Master (D.1) unit cost can update by last purchase price.

5) Set right to user view and edit his/her own Quotation and Invoice, he/she cannot view documents that is created by another user. Set right to other user who can only view the document and cannot edit it.

6) The Accountant Pro system screen can now be resizeable; you can start Accountant Pro system more than once now.

7) A new screen, 'Refresh Stock Transaction from Other Transactions' was added under D.18. This function is for re-post the Doc. Tx. such as sales invoice, purchase invoice... to 'D.3 Stock Transaction'. Thereafter, the tx. should match the posted tx. in D.3.

8) A new screen, 'A.19 Fixed Asset Info.' is added for recording your fixed asset information.

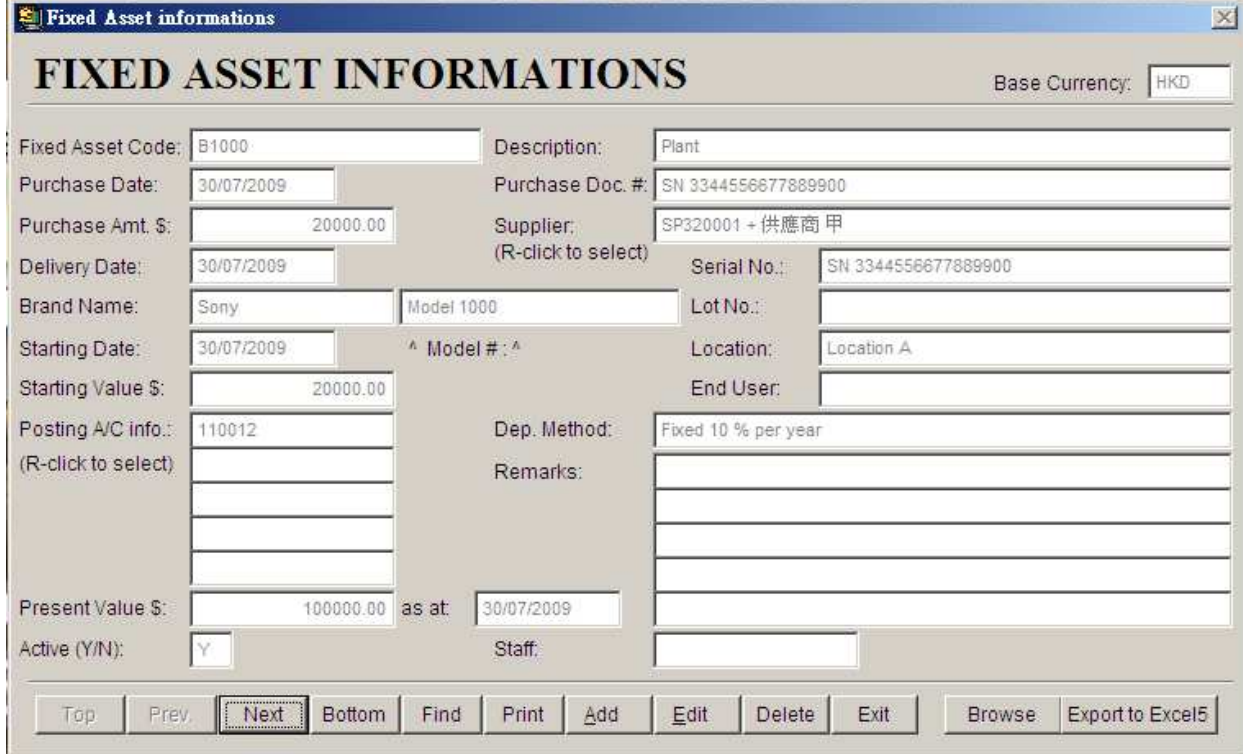

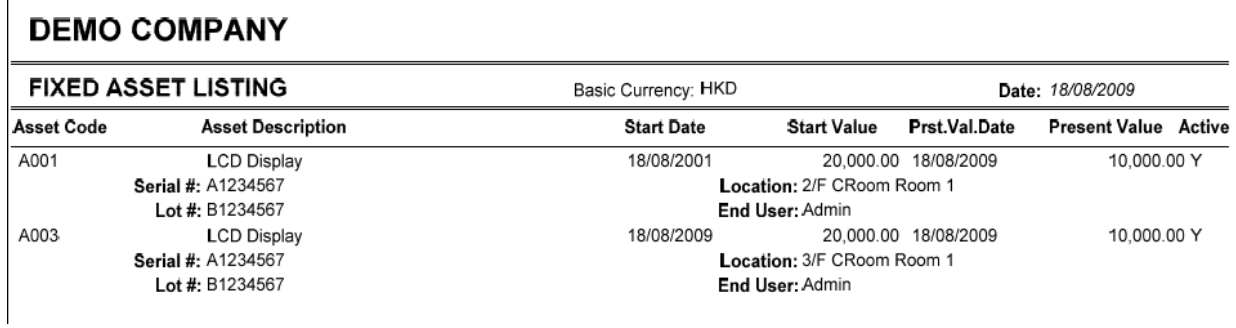

For any enquiries on the above new functions, pls. feel to contact Mr. Joseph Har at 2503 2568